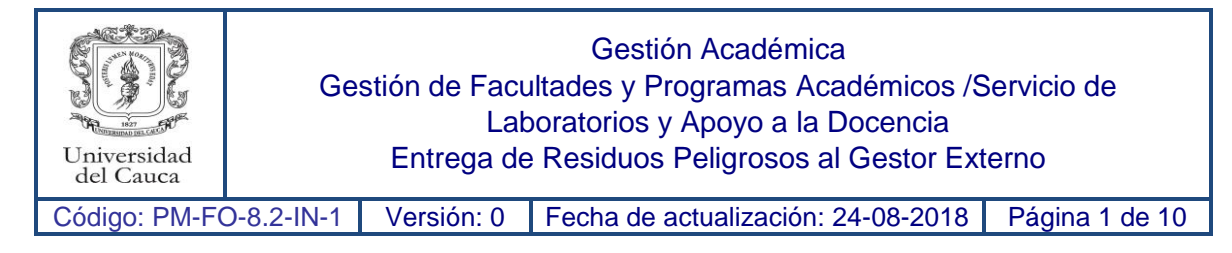

Este instructivo brinda a los funcionarios, contratistas, líderes de gestión ResPel y la comunidad universitaria una guía de los procedimientos que se deben seguir para garantizar la gestión integral de Residuos Peligrosos – ResPel dentro de las unidades generadoras.

### **OBJETIVO**

Proporcionar la información necesaria para que la comunidad universitaria realice un manejo interno, adecuado de los residuos peligrosos, cumpliendo así con la normatividad nacional y con las obligaciones consagradas en el Plan Institucional de Gestión Integral de Residuos Peligrosos.

### **ALCANCE**

Este instructivo se diseña para todas las unidades generadoras identificadas en la Universidad del Cauca, sin importar el tipo de actividad realizada. Es responsabilidad de las unidades adaptar lo dispuesto en el instructivo basándose en el conocimiento de su unidad.

#### **DEFINICIONES:**

- **Almacenamiento.** Es el depósito temporal de residuos o desechos peligrosos en un espacio físico definido y por un tiempo determinado con carácter previo a su aprovechamiento y/o valorización, tratamiento y/o disposición final.
- **Aprovechamiento y/o valorización.** Es el proceso de recuperar el valor remanente o el poder calorífico de los materiales que componen los residuos o desechos peligrosos, por medio de la recuperación, el reciclado o la regeneración.
- **Disposición final**. Es el proceso de aislar y confinar los residuos o desechos peligrosos, en especial los no aprovechables, en lugares especialmente seleccionados, diseñados y debidamente autorizados, para evitar la contaminación y los daños o riesgos a la salud humana y al ambiente.
- **Generador**. Cualquier persona cuya actividad produzca residuos o desechos peligrosos. Si la persona es desconocida será la persona que está en posesión de estos residuos. El fabricante o importador de un producto o sustancia química con propiedad peligrosa, para los efectos del presente decreto se equipara a un generador, en cuanto a la responsabilidad por el manejo de los embalajes y residuos del producto o sustancia.
- **Gestión integral.** Conjunto articulado e interrelacionado de acciones de política, normativas, operativas, financieras, de planeación, administrativas, sociales,

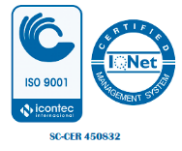

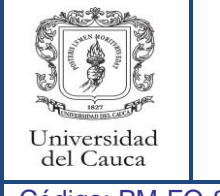

Código: PM-FO-8.2-IN-1 Versión: 0 Fecha de actualización: 24-08-2018 Página 2 de 10

educativas, de evaluación, seguimiento y monitoreo desde la prevención de la generación hasta la disposición final de los residuos o desechos peligrosos, a fin de lograr beneficios ambientales, la optimización económica de su manejo y su aceptación social, respondiendo a las necesidades y circunstancias de cada localidad o región.

- **Residuo Peligroso – RESPEL:** Residuo o desecho que por sus características corrosivas, reactivas, explosivas, tóxicas, inflamables, infecciosas o radiactivas puede causar riesgo o daño para la salud humana y el ambiente. Así mismo se considera residuo o desecho peligroso los envases, empaques y embalajes que hayan estado en contacto con ellos.
- **Unidad generadora**: se refiere a las facultades, centros o áreas que dentro del diagnóstico general de residuos peligrosos fueron identificadas como generadores de ResPel. A continuación se listan las unidades generadoras.
	- Facultad de Ciencias Naturales Exactas y de la Educación.
	- Facultad de Ingeniería Civil.
	- Facultad de Ciencias de la Salud.
	- Facultad de Ciencias Agrarias incluye: Unidades académico experimentales Rejoya, Sultana y sede Ubicada en la vereda Guacas.
	- $\triangleright$  Facultad de Artes
	- División de Salud Integral
	- Centro Universitario De Salud Alfonso López
	- $\triangleright$  Sedes de regionalización
	- $\triangleright$  Areas conexas y transitorias: incluye actividades de mantenimiento, Centro deportivo Universitario, Taller editorial y aquellos procesos que generan residuos peligrosos, pero no son continuos en el tiempo o hacen parte de la misión de la universidad.
- **Líder de la Gestión ResPel**: Es el encargado de coordinar todos los procesos ambientales relacionados a la gestión integral de residuos peligroso en las unidades generadoras, estará encargado de velar por el cumplimiento de los lineamientos establecidos en el plan, recopilar la información generada por las áreas que conforman la unidad generadora, realizar informes, trasmitir los inconvenientes presentados en las unidades, realizar control de los procesos y principalmente realizar el registro ResPel ante la autoridad ambiental.

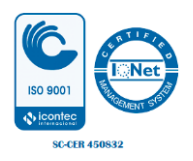

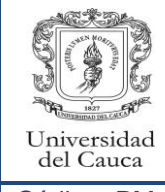

Código: PM-FO-8.2-IN-1 Versión: 0 Fecha de actualización: 24-08-2018 Página 3 de 10

# **PASOS PARA LA ELABORACIÓN DE PROGRAMAS DE GESTIÓN INTEGRAL DE RESIDUOS PELIGROSOS Y LA ADOPCIÓN DE LINEAMIENTOS GENERALES.**

1. Identificar y clasificar los residuos generados.

A continuación se presenta los pasos que deben seguir las unidades con el fin de identificar el tipo de residuos generados derivados de sus actividades.

Ilustración 1. Pasos para clasificar residuos

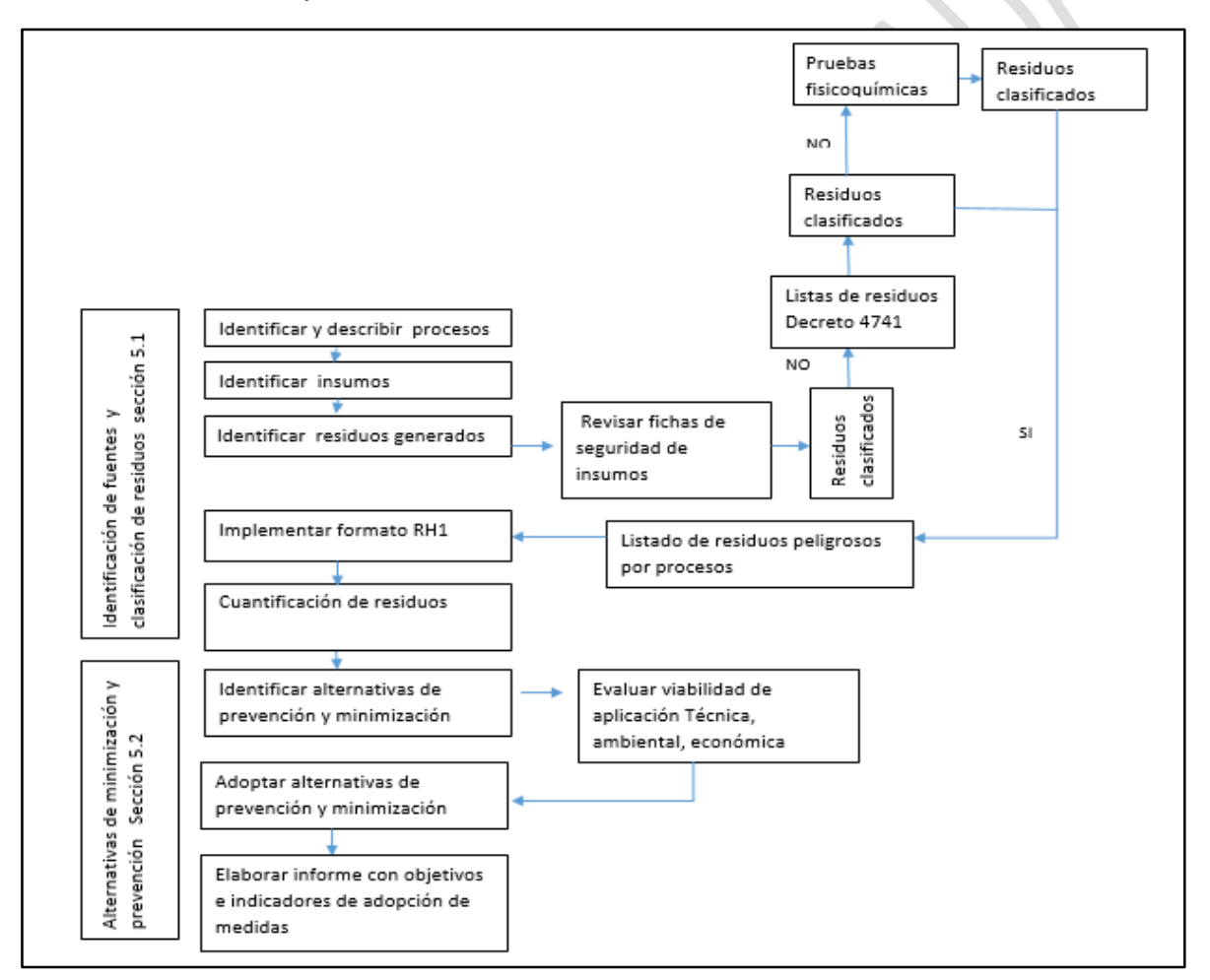

2. Una vez identificados los residuos generados y definido las alternativas de minimización aplicables para la unidad se deberán evaluar las medidas de segregación. A continuación se presenta el esquema general para la segregación ResPel

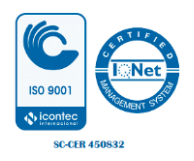

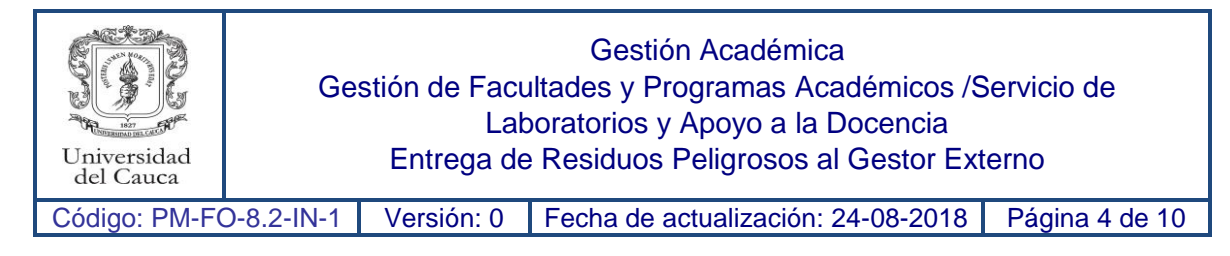

Ilustración 2. Esquema general para la segregación de residuos peligrosos.

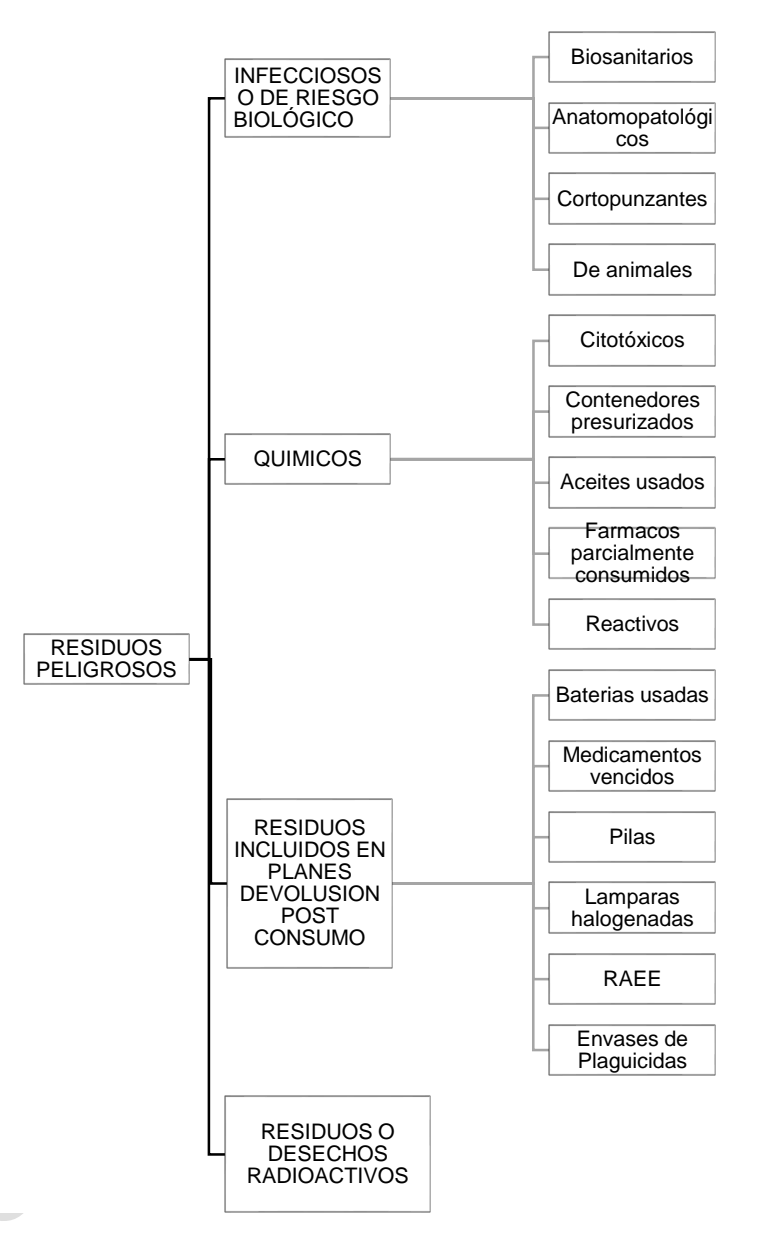

Los residuos químicos se pueden segregar considerando la tabla 1 Grupos y Categorías Residuos de Reactivos en UNICAUCA, elaborada por el Comité de Desactivación de Residuos Químicos.

Tabla 1. Grupos y categorías residuos de reactivos en UNICAUCA

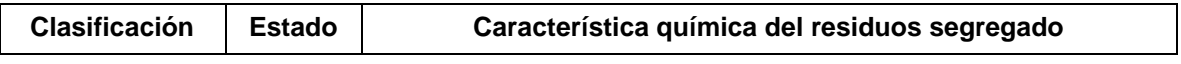

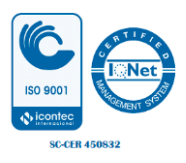

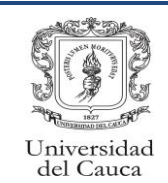

Código: PM-FO-8.2-IN-1 | Versión: 0 | Fecha de actualización: 24-08-2018 | Página 5 de 10

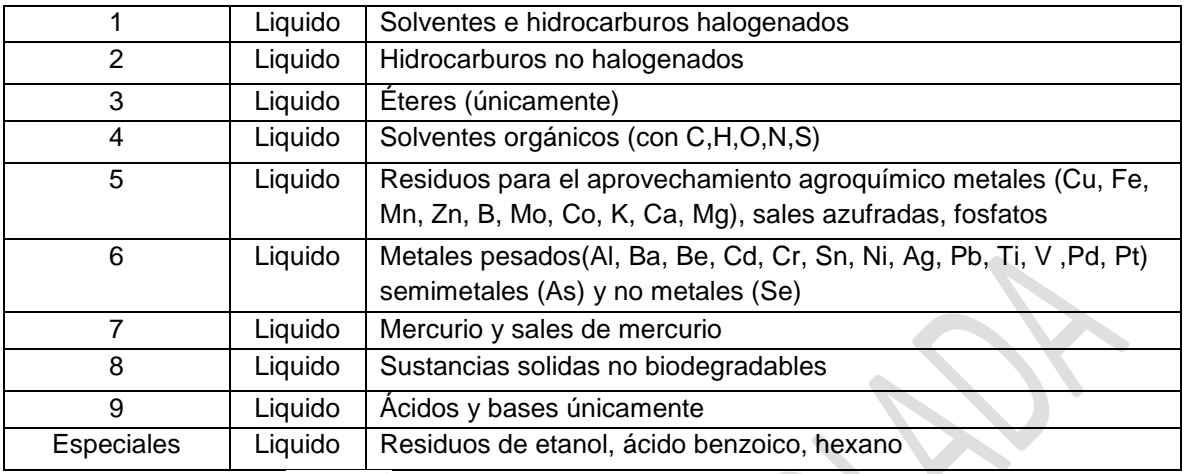

Tomado de archivo CDRQ<sup>1</sup>

 $\overline{a}$ 

- 3. Identificado los ResPel y los mecanismos de segregación se deberán disponer en recipientes adecuados, siguiendo las recomendaciones sobre almacenamiento dispuestas en el PGIRP Capitulo 5. Guía para el Manejo Interno de los Residuos Peligrosos.
- 4. Todos los recipientes dispuestos para el almacenamiento de residuos peligrosos deberán estar debidamente etiquetados, al menos las etiquetas deben considerar la siguiente información:
	- Identificación e identidad química del Residuo: se deberá indicar las identidades químicas de cada componente o elemento de la aleación que pueda producir toxicidad aguda, corrosión, carcinogenicidad, toxicidad, sensibilización cutánea o respiratoria o toxicidad específica de órganos diana, cuando esos peligros se indiquen en la etiqueta.
	- La casilla de tipo corresponde a la clasificación general de los RESPEL, es decir, identifica a qué tipo de residuos corresponde por sus características. Para ello, revisar sección segregación de residuos capítulo 6 del Plan Institucional de Residuos Peligrosos.
	- Diligenciar la fecha de sellado y en la que se entrega el material para ser depositado en el centro de acopio.
	- Diligenciar la información del generador, facultad, dependencia y laboratorio del cual sale el residuo.
	- Cada unidad debe contar con los elementos necesarios para conocer la

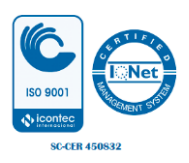

<sup>1</sup> UNICAUCA. Guía para la gestión integral de residuos químicos en el CGIRQ. 2016

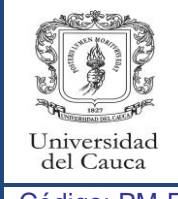

Código: PM-FO-8.2-IN-1 Versión: 0 Fecha de actualización: 24-08-2018 Página 6 de 10

cantidad de residuos que se depositan (Kg, g, L, mL) y se deben diligenciar la casilla de cantidad.

- La casilla de característica de peligrosidad corresponde al pictograma que identifica el tipo de riesgo que puede ocasionar, normalmente se agrupan por riesgo químico/físico, riesgo para la salud y riesgo para el medio ambiente.
- Codificación de peligro y consejos de prudencia: se debe incluir las frases P (precaución) Y H (peligros), se seguiré incluir las frases de las fichas de seguridad de los compuestos del residuo.

Para la codificación de peligro se usa la Letra "H" por indicación de peligro (del inglés "hazard statement"), Un número que designa el tipo de peligro al que se asigna la indicación, "2" en el caso de peligro físicos, "3" en el caso de los peligros para la salud y "4" en el caso de los peligros para el medio ambiente y dos números que corresponde a la numeración consecutiva de los peligros.

Ejemplos de estas frases son: H280: "Contiene gas a presión: puede explotar si se calienta". H340: "Puede provocar defectos genéticos por inhalación"

Para la codificación de los consejos de prudencia se asocia considerando la clase y categoría de peligro derivada de los componentes del residuo. En el SGA se asigna un código alfanumérico que consta de una letra y tres número, la letra "P" por indicación de prudencia y un número que designa el tipo de consejo de prudencia, y dos números que corresponden a numeración consecutiva.

 En la casilla de observación se debe ingresar la información que se crea importante y no fue incluida en las anteriores casillas como por ejemplo el nombre del proceso en el cual se generó el residuo.

Los contenedores usados para el almacenamiento de residuos biológicos se deben identificar con el pictograma característico e identificar si corresponde a corto punzante, biosanitario o anatomapatológico, en el caso de las bolsas deben estar identificadas por ser de color rojo y presentar el pictograma característico de residuos biológico. En la ilustración 3 se presenta, el formato general para el etiquetado de los residuos peligrosos.

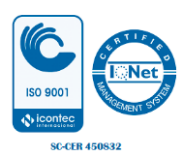

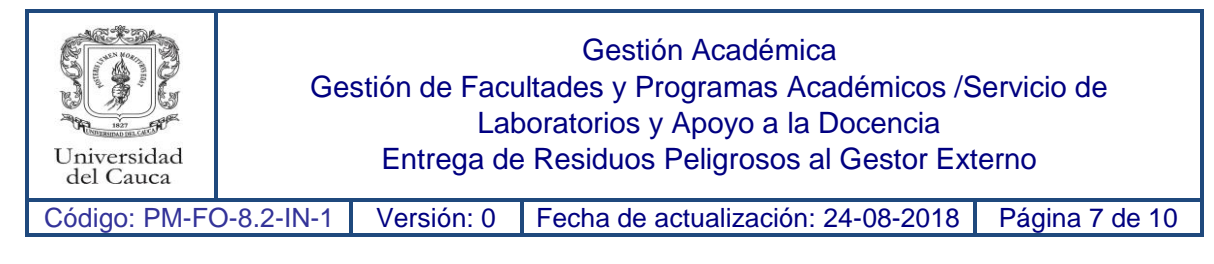

Ilustración 3. Etiqueta para residuos peligrosos.

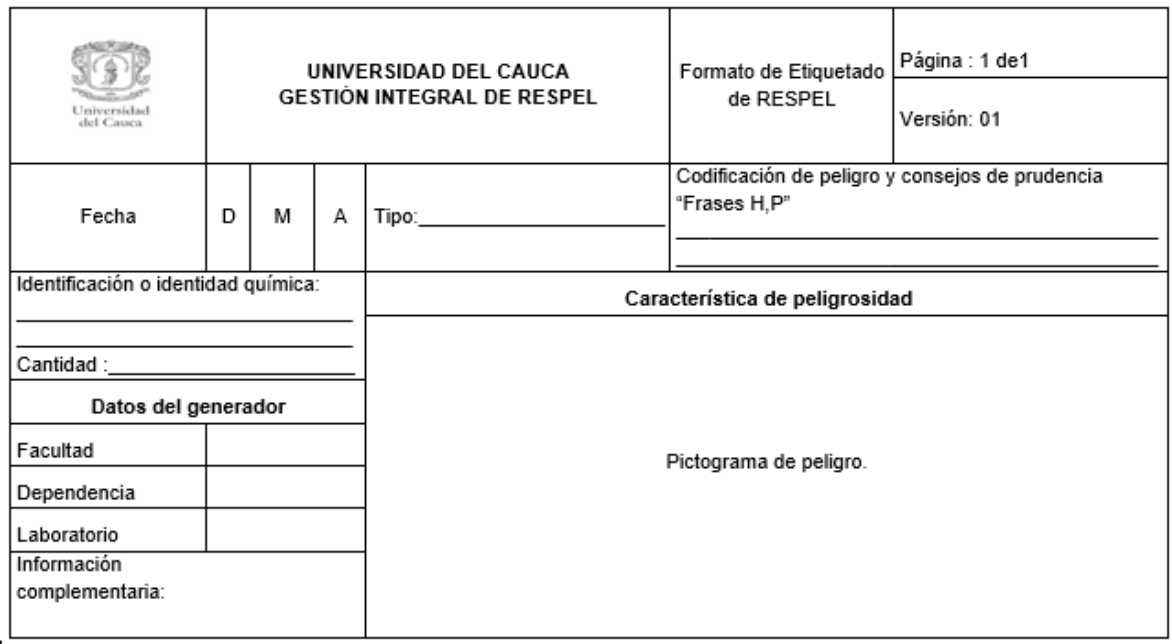

- 5. Una vez el recipientes alcancen el 80 % de su capacidad, el responsable deberá pesar y realizar el registro en el **Formato RH1** registro diario de residuos peligrosos. Si son restos de ó medicamentos vencidos diligenciar el formato medicamentos vencidos
- 6. Pesado los residuos y registrados en el formato RH1 se deben enviar a la unidad de almacenamiento, considerando las medidas de seguridad necesarias y lo dispuesto en el PGIR.
- 7. Para residuos químicos si se considera necesaria la desactivación se debe seguir los pasos para Solicitud Desactivación de Residuos Químicos
- 8. Todos lo residuo deben estar debidamente etiquetados y reportados en el registro diario de residuos peligrosos Formato RH1 en el momento que salgan de la unidad.
- 9. El líder o responsable de la gestión en la unidad debe conocer los horarios de recolección dispuestos por el gestor externo para programar su entrega.
- 10.Para la entrega de los residuos el responsable de la unidad generadora o líder deberá verificar el pesaje de los residuos realizado por el funcionario de la ruta de

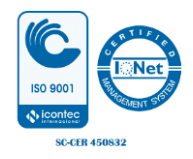

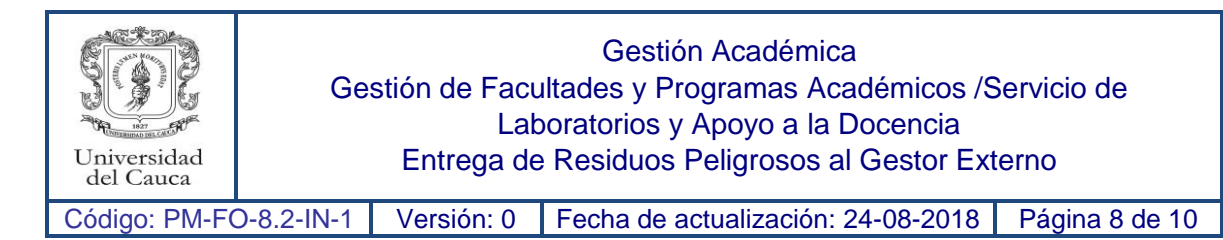

bioseguridad (gestor externo), el valor reportado se debe diligenciar en el formato Entrega de Residuos a la Ruta de Bioseguridad.

11.Finalizado el pesaje y diligenciado el formato correspondiente el líder o responsable de la unidad debe almacenar copia del recibo o manifiesto entregado por la ruta de bioseguridad y el formato Entrega de Residuos a la Ruta de Bioseguridad en una carpeta, recordando que esta información se debe almacenar por un periodo de 5 años.

## **REGISTRÓ RESPEL ANTE LA AUTORIDAD AMBIENTAL**

- 12.Finalizado el semestre los encargados de laboratorios deberán elaborar y enviar un archivo en Excel con la siguiente información:
	- a. Listado de los principales materias primas e insumos usados en el periodo académicos, identificados con su correspondiente código CPC
	- b. Consolidado mes a mes y por corriente de la cantidad de residuos generados, esta información se puede construir con los datos reflejados en el **Formato RH1** registro diario de residuos peligrosos y el formato **Entrega de Residuos a la Ruta de Bioseguridad**.
	- c. Listado de los principales bienes elaborados durante el periodo académico identificado con su respectivo CPC.
- 13.Con esta información el líder o responsable de la gestión de residuos peligrosos podrá realizar el registro anual ante la autoridad ambiental.

## **MEDIDAS DE SEGURIDAD**

Para todos los procesos que se realicen con residuos peligrosos se deberá:

- Verificar continuamente el estado de los recipientes destinados al almacenamiento, evaluando su condición y funcionalidad.
- Que las etiquetas sean claras y permitan identificar los riesgos asociados a los residuos almacenado así como las medidas a tomar en caso de emergencia.
- El personal que va a manipular residuos peligrosos cuenta con las medidas de protección necesarias considerando las características de los residuos, mínimo con guantes tapabocas y mojonabas.

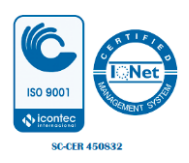

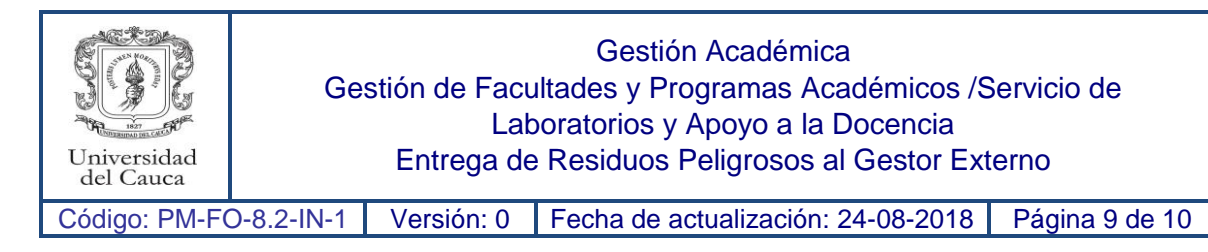

 Dentro del laboratorio, áreas y centros de acopio es importante que el encargado verifique el estado de extintores y equipos de emergencia como botiquines y kits anti derrames, de encontrar anormalidades se debe reportar al líder de la gestión ResPel para que este a su vez haga el reporte al área de Salud Ocupacional siguiendo los protocolos establecidos por esta área.

## **SOLICITUD DESACTIVACIÓN DE RESIDUOS QUÍMICOS**

Si el laboratorio no está en condiciones de realizar la desactivación de los residuos de reactivos químicos generados, podrá enviar una solicitud a la unidad de desactivación del Departamento de Química, para ello deberá seguir los siguientes pasos.

- 1.Enviar una solicitud a través de correo electrónico dirigida al Departamento de Química especificando en el asunto, solicitud de desactivación de residuos.
- 2.Anexar a la solicitud archivo con especificaciones de los residuos que se necesitan desactivar, debe incluir: tipo de residuo, cantidad (kg) (litros), número de recipientes e información sobre los procesos que generaron los residuos.
- 3.Esperar respuesta, esta le informara sobre los requisitos que usted debe cumplir para que sus residuos san desactivados por el Departamento de Química, esta generalmente incluye el presupuesto e insumos necesarios para el proceso.
- 4.Una vez su laboratorio cuente con todos los requisitos exigidos por el Departamento de Química, podrá enviar los residuos al Laboratorio de Desactivación, se debe recordar que el trasporte de los residuos debe ser coordinado por el responsable del laboratorio.
- 5.Con el fin de realizar el registro ResPel ante a la autoridad ambiental la unidad de desactivación debe al finalizar el procesos, enviar como respuesta la cantidad de residuos generados luego de la desactivación y las observaciones del proceso.
- 6.Las unidades generadoras deben considerar esta información al momento de realizar el registro ante la autoridad ambiental.

### **REGISTRO DE MODIFICACIÓN**

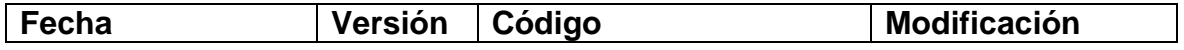

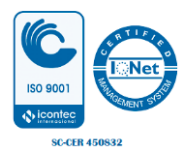

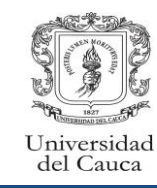

Código: PM-FO-8.2-IN-1 | Versión: 0 | Fecha de actualización: 24-08-2018 | Página 10 de 10

#### 24-08-2018 0 **Código: PM-FO-8.2-IN** 24-08-2018 **PROCEDIMIENTO DE ENTREGA DE RESIDUOS AL GESTOR EXTERNO**

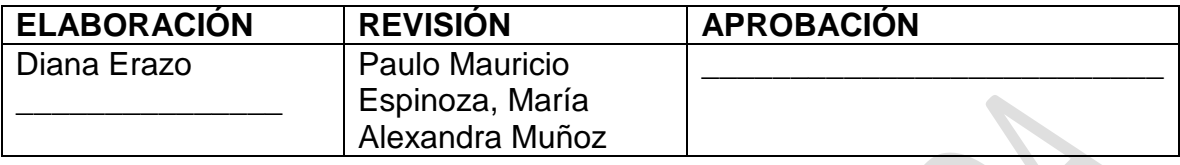

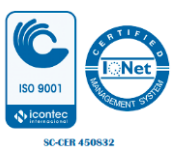